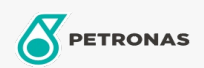

## Bremsflüssigkeit

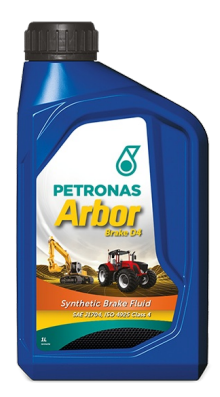

## **PETRONAS Arbor BRAKE D4**

Sortiment:

Langbeschreibung: Bremsflüssigkeit auf Basis von Glykolethern und Borestern für Spezial- und Hochleistungsanwendungen.

**A** Produktdatenblatt

Industriespezifikationen: SAE J1704FMVSS 116 - DOT4 ISO 4925 Class 4 ENSAYOS INTA - UNE 26-109-88

OEM -Leistung: NH 800 A MAT 3632

Anwendung (en) - für Verbraucherseiten: Landwirtschaftliche Geräte, Bau, Steinbruch und Bergbau